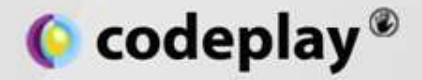

# **OpenCL as a back-end for compiler tools**

### **(and C++ on GPUs)**

**Andrew Richards**

**CEO, Codeplay**

Copyright© Codeplay Software Ltd 2011

**Visit us at**

**www.codeplay.com**

2<sup>nd</sup> Floor 45 York Place Edinburgh EH1 3HP United Kingdom

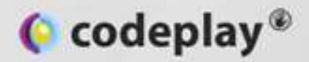

# **Why?**

- Performance: GPUs (& FPGAs) are fast!
- OpenCL lets you run on a wide variety of parallel devices with high performance

– GPU/CPU/FPGA/Cell BE, etc...

– Open standard, widely supported, lots going on

• A higher-level language may have domainspecific knowledge about software to enable parallelization

– Can make GPU acceleration easy ?

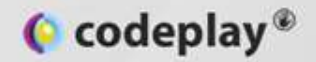

### **What are the problems?**

- A GPU (or FGPA) is not a 100% generalpurpose programmable device
	- May change in the future, but for now:
		- Data-parallel, with limited task-parallel support
		- No recursion, no globals, no function pointers
		- Only access data in buffers
		- Limits on types available (double may be, bytes might be limited etc)
- Shipping source for unknown platforms
	- Need to be able to handle run-time compilation

#### $\bullet$  codeplay®

### **A simple example**

```
void offloadCLExample (int width, int height, float *myFloatArray)
{
    GpuBuffer<float, 2> myGpuBuffer (width, height, myFloatArray);
    myGpuBuffer.unmap (); // move the data from host mem onto device
    parallel for (width, height,
        processBuffer (myFloatArray) // call processBuffer in parallel
    );
    myGpuBuffer.map (); // now myFloatArray is accessible again
}
```
- This is what it looks like in our C++ to OpenCL tool
- Your language may look different, but this is a good reference

#### $\bullet$  codeplay

### **A simple example**

```
void offloadCLExample (int width, int height, float *myFloatArray)
{
    GpuBuffer<float, 2> myGpuBuffer (width, height, myFloatArray);
    myGpuBuffer.unmap (); // move the data from host mem onto device
    parallel for (width, height,
        processBuffer (myFloatArray) // call processBuffer in parallel
    );
    myGpuBuffer.map (); // now myFloatArray is accessible again
}
```
- We are going to process an array of data
	- Has a *width*, a *height*, and we get a pointer to the data, *myFloatArray*
- We need to *unmap* it from host (CPU) onto the device (GPU), then process it in parallel on the device, then *map* it back to host

### $\bullet$  codeplay® **A simple example – the buffer**

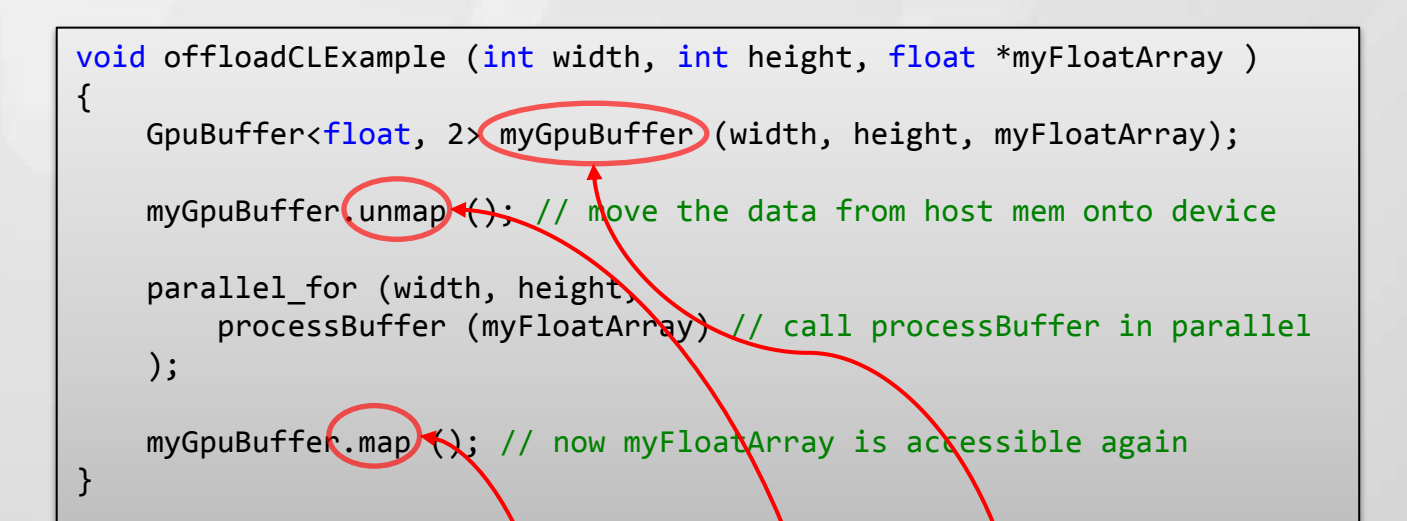

- We wrap the buffer in  $d$  C++ class ('GpuBuffer')
	- (but you could create a special array type for your language)
- You have to explicitly map and unmap the buffer
- You may decide to automatically handle map & unmap, but that may limit optimization opportunities for programmer

### $\bullet$  codeplay® **A simple example – parallel-for**

void offloadCLExample (int width, int height, float \*myFloatArray ) { GpuBuffer<float, 2> myGpuBuffer (width, height, myFloatArray); myGpuBuffer.unmap (); // move the data from host mem onto device parallel for (width, height, processBuffer (myFloatArray) // call processBuffer in parallel ); myGpuBuffer.map (); // now myFloatArray is accessible again }

- The kernel needs to be called as a "parallel-fop" operation – In C++0x, we can use a lambda function, but I use a *functor* here
- The parallel-for operation has a 2D range in this example
- We will call 'processBuffer' across the *width* × *height* range

### $\bullet$  codeplay® **A simple example – the kernel**

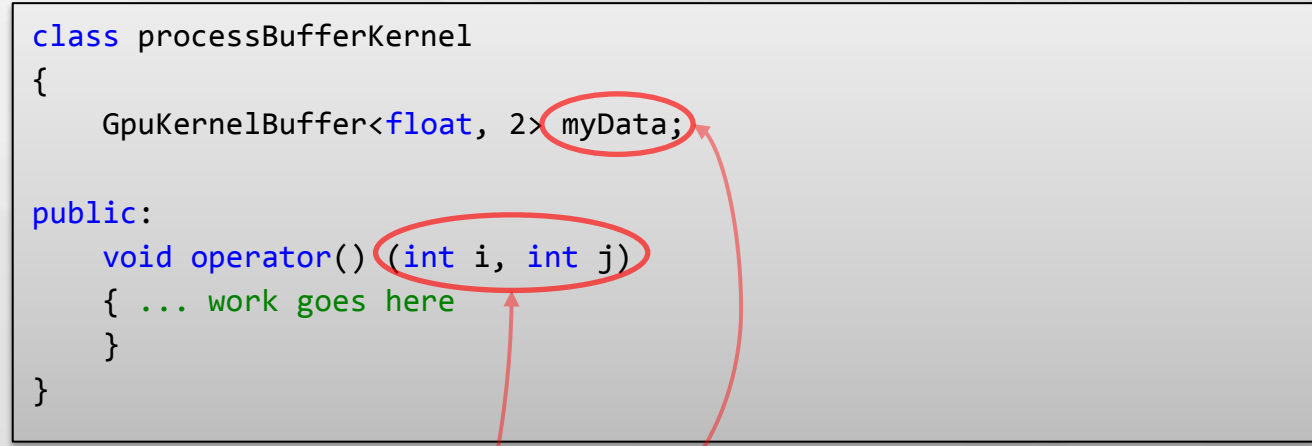

- This is how to write a/kernel function as a *functor* in C++
	- $-$  In C++0x, we can use lambda functions, which makes it easier
- Our kernel is a function that receives:
	- The iterators as integer parameters: indices into 0..width & 0..height
	- $-$  The original parameters to the kernel
- Notice how we use 'GpuKernelBuffer' here, and 'GpuBuffer' in the host: the big issue is how to handle these parameters

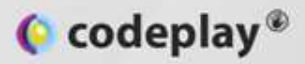

# **Handling buffer types**

- In OpenCL, a 'buffer' is a way of handling the fact that data shared between host and device might be:
	- In a different memory chip
	- At a different address
	- Copied or shared
	- Use different pointer sizes (32-bit vs 64-bit, etc.)
- On the host side, we use a 'buffer' object
- On the device side, we use a 'global' or 'constant' pointer

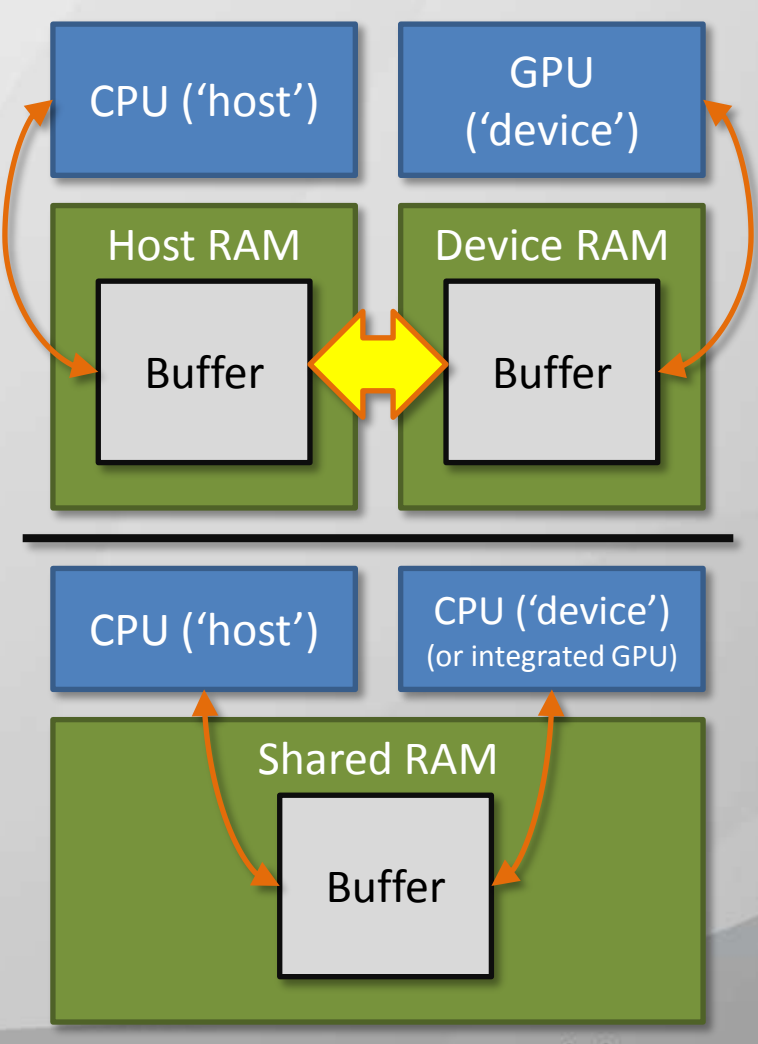

www.codeplay.com

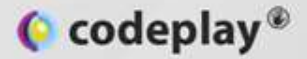

### **Pointers and buffers**

- Ideally, we would share pointers between host and device. That would make life simple, but:
	- It would mean the hardware would have to use the same pointer sizes (tricky on mixed 32-bit/64 bit operating systems)
	- We would have to share the page tables between host and device (tricky on parallel architectures)
	- The device would have to be able to handle segfaults and interrupt the OS to request pages

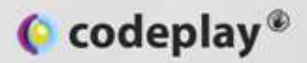

### **Buffer and pointer types**

- On the host side, a buffer
	- Has a cl\_mem object
	- Has a pointer to the host data
	- Has a size
	- Has some state: mapped/unmapped/in-use/intransit etc.
- On the Kernel side, a buffer
	- Is a pointer to global or constant memory
	- Has a size

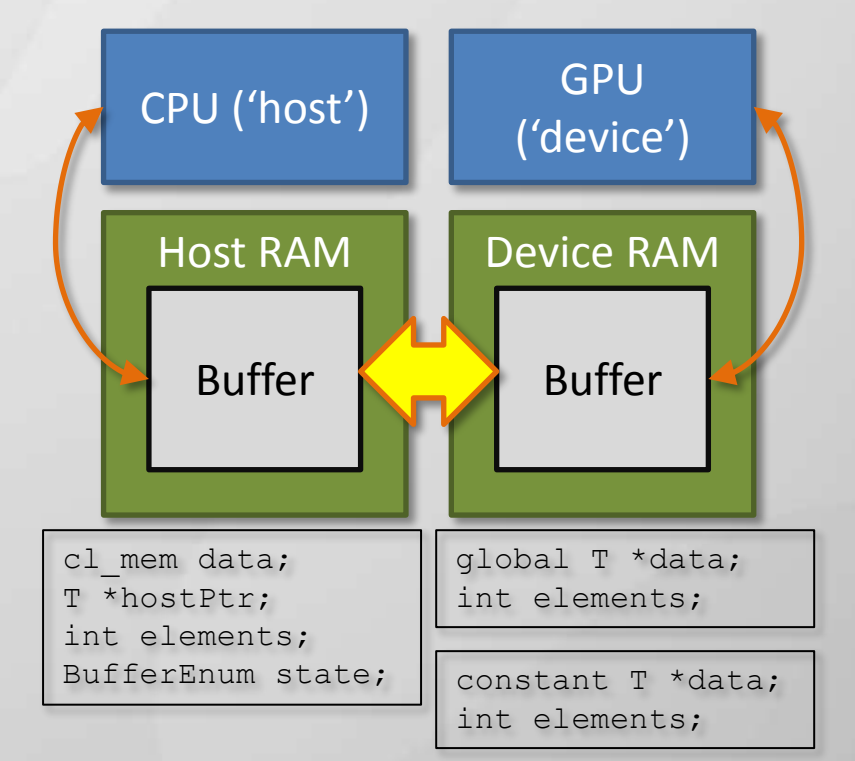

Notice how we have multiple types: 1 type on the host, another 2 on the device. In our higher-level language, we need to encapsulate this

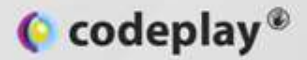

### **Passing data to a kernel**

- The transition from *buffer* to global or constant pointer is *only* handled by clSetKernelArg
	- Cannot do the transition anywhere else. Can't be called in a kernel, can't be called before-hand
	- So, need to create a parallel function call that passes in some buffers, but the function receives global and local pointers
	- Any data accessed by a kernel must go through this process. This has impact on data-structures

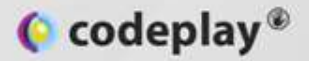

### **Performance considerations**

- Kernels are compiled at run-time, so try to create a list of all of them and compile at the start
- Need to expose buffers in a way that is easy to use, but hard to abuse
- May need to expose map/unmap in a way that allows programmers to minimize their use and keep data on-device where possible
- Probably need to expose local memory as memory local to a small group of threads

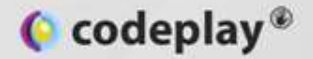

### **Summary**

- Handling limitations in features of GPU is mostly easy: some kernels work on a device, others don't
- Handling memory is much harder
	- Especially the subtleties due to the use of buffers and the impact on language design
- Need to be able to expose some performance details